# Package 'togglr'

August 14, 2018

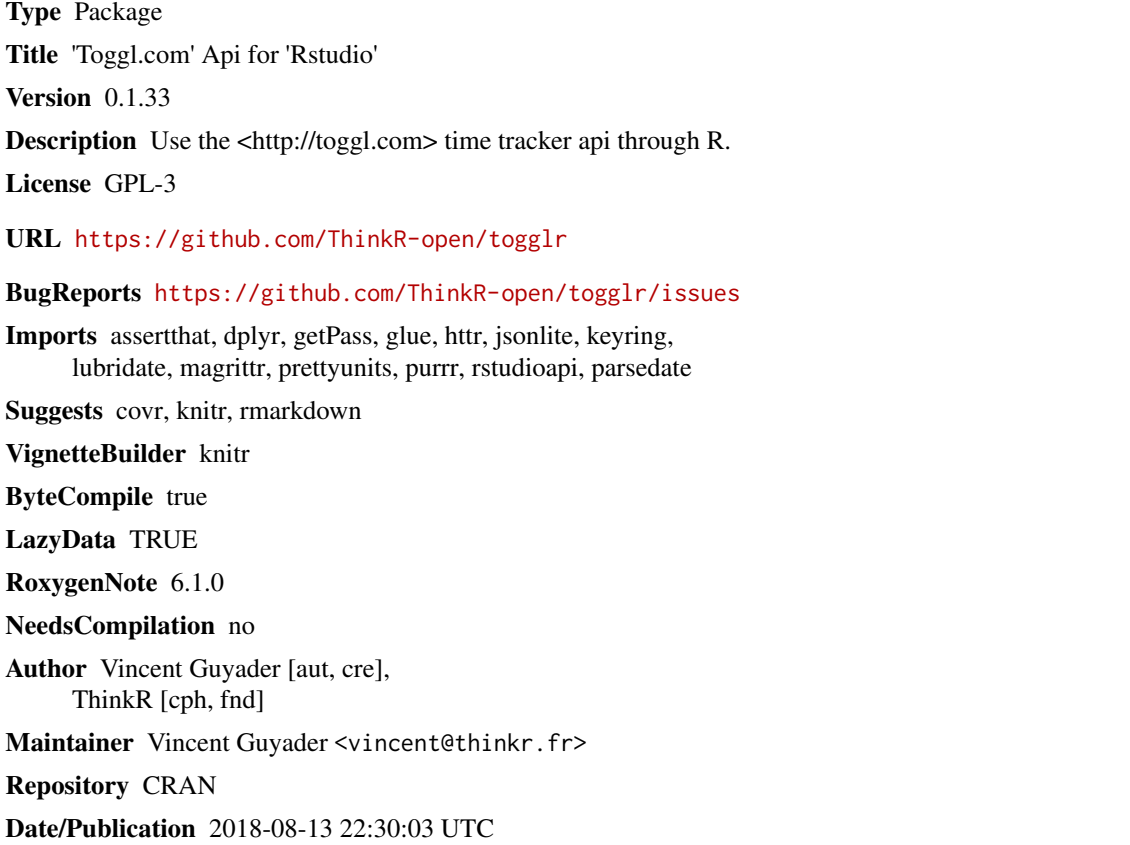

# R topics documented:

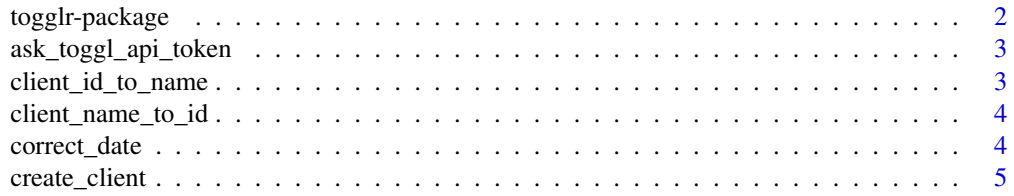

# <span id="page-1-0"></span>2 togglr-package

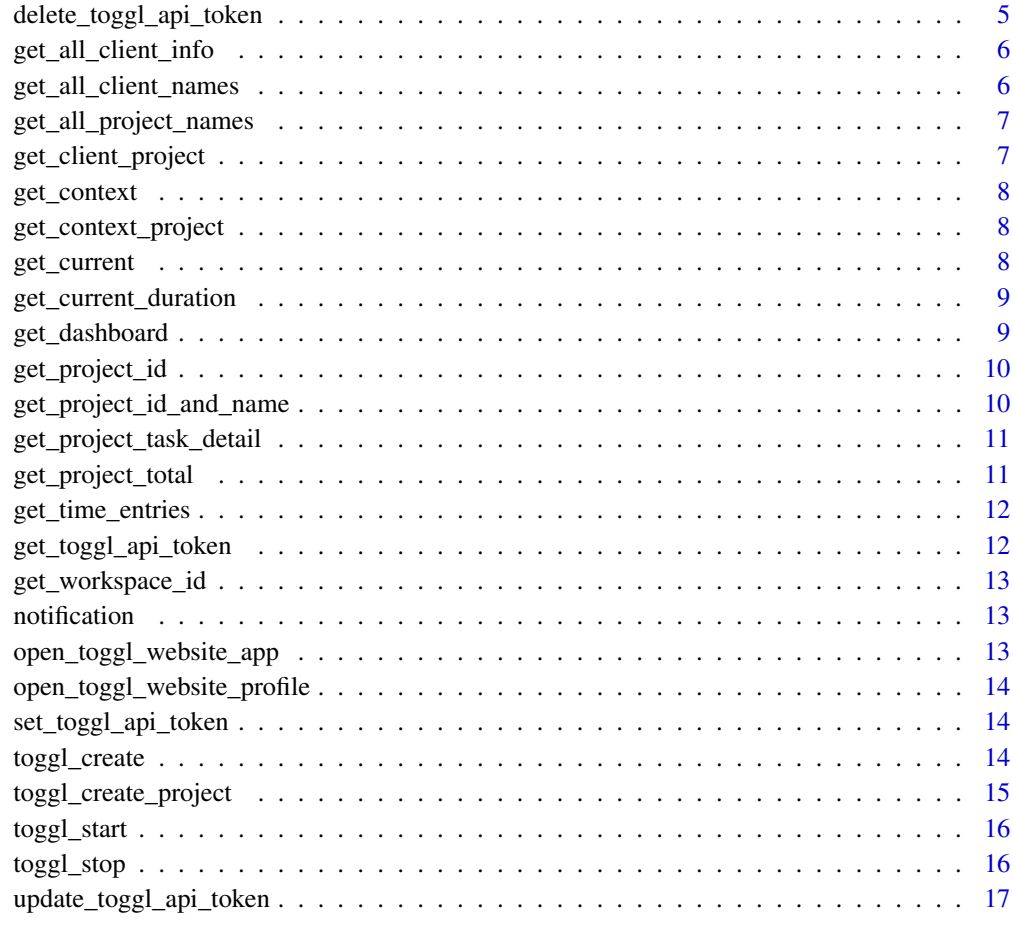

#### **Index** 2008 **[18](#page-17-0)**

togglr-package *This package allow user to track time spend on R using the toggl.com timesheet*

# Description

This package allow user to track time spend on R using the toggl.com timesheet

# Author(s)

vincent <vincent@thinkr.fr>

### <span id="page-2-0"></span>Description

ask for the toggle api token

# Usage

ask\_toggl\_api\_token(msg = "toggl api token")

# Arguments

msg the message

client\_id\_to\_name *client\_id\_to\_name*

# Description

return client name from client id

### Usage

client\_id\_to\_name(id, api\_token = get\_toggl\_api\_token())

# Arguments

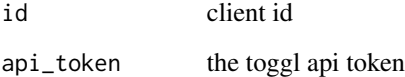

#### Value

the client name

# <span id="page-3-0"></span>Description

return client id from client name

# Usage

```
client_name_to_id(name, api_token = get_toggl_api_token())
```
# Arguments

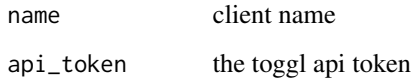

#### Value

the client id

correct\_date *correct\_date*

#### Description

tricks to obtain iso 8601

# Usage

correct\_date(time)

# Arguments

time a POSIXt

<span id="page-4-0"></span>create\_client *create\_client*

#### Description

create a client

# Usage

```
create_client(name = "wihtout client",
  api_token = get_toggl_api_token(),
 workspace_id = get_workspace_id(api_token))
```
#### Arguments

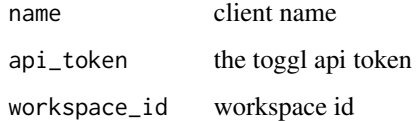

#### Examples

```
## Not run:
get_toggl_api_token()# set your api token here
create_client("new client")
```
## End(Not run)

delete\_toggl\_api\_token

*delete\_toggl\_api\_token*

# Description

delete the toggle api token

#### Usage

delete\_toggl\_api\_token()

<span id="page-5-0"></span>get\_all\_client\_info *get\_all\_client\_info*

#### Description

get\_all\_client\_info

# Usage

get\_all\_client\_info(api\_token = get\_toggl\_api\_token())

#### Arguments

api\_token the toggl api token

#### Value

a data.frame

#### Examples

## Not run: get\_all\_client\_info()

## End(Not run)

get\_all\_client\_names *get all client's name*

#### Description

get all client's name

#### Usage

```
get_all_client_names(api_token = get_toggl_api_token(),
 workspace_id = get_wordspace_id(), since = Sys.Date() -
 lubridate::years(1), until = Sys.Date())
```
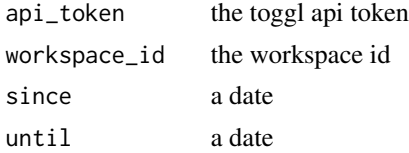

<span id="page-6-0"></span>get\_all\_project\_names *Get all project's names*

#### Description

Get all project's names

#### Usage

```
get_all_project_names(api_token = get_toggl_api_token(),
 workspace_id = get_workspace_id(api_token), since = Sys.Date() -
  lubridate::years(1), until = Sys.Date())
```
#### Arguments

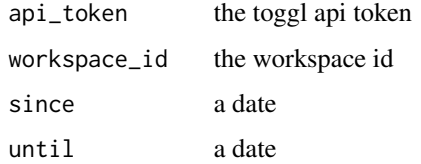

get\_client\_project *get\_client\_project*

#### Description

```
get_client_project
```
#### Usage

```
get_client_project(id, api_token = get_toggl_api_token())
```
#### Arguments

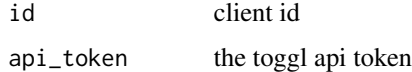

#### Value

the client name

<span id="page-7-0"></span>get\_context *get\_context*

# Description

retrieve Rstudio projet if possible

### Usage

get\_context()

get\_context\_project *get\_context\_projet*

# Description

retrieve Rstudio projet if possible

#### Usage

```
get_context_project()
```
get\_current *get\_current*

#### Description

retrieve current projet id

### Usage

get\_current(api\_token = get\_toggl\_api\_token())

#### Arguments

api\_token the toggl api token

<span id="page-8-0"></span>get\_current\_duration *get current duration*

#### Description

get current duration

#### Usage

get\_current\_duration(api\_token = get\_toggl\_api\_token())

#### Arguments

api\_token the Token API

#### Value

a difftime

#### Examples

## Not run: get\_current\_duration()

## End(Not run)

get\_dashboard *get all data from <http://toggl.com>*

# Description

get all data from <http://toggl.com>

### Usage

```
get_dashboard(api_token = get_toggl_api_token(),
 workspace_id = get_workspace_id(api_token), since = Sys.Date() -
  lubridate::years(1), until = Sys.Date())
```
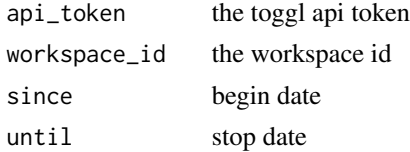

<span id="page-9-0"></span>get\_project\_id *get\_project\_id*

#### Description

retrieve project id

#### Usage

```
get_project_id(project_name = get_context_project(),
 api_token = get_toggl_api_token(), create = FALSE, client = NULL,
 workspace_id = get_workspace_id(api_token))
```
#### Arguments

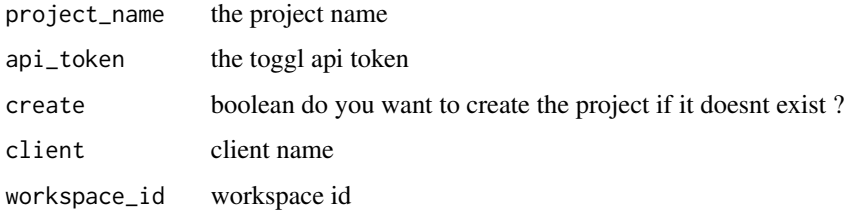

get\_project\_id\_and\_name

*get\_project\_id\_and\_name*

#### Description

retrieve project id and name

#### Usage

```
get_project_id_and_name(api_token = get_toggl_api_token(),
 workspace_id = get_workspace_id(api_token))
```
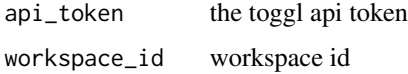

<span id="page-10-0"></span>get\_project\_task\_detail

*get all task from a project*

#### Description

get all task from a project

#### Usage

```
get_project_task_detail(project_name = get_context_project(),
  api_token = get_toggl_api_token(), workspace_id = get_workspace_id(),
  since = Sys.DataFrame() - lubridate::years(1), until = Sys.DataFrame(),humain = TRUE)
```
### Arguments

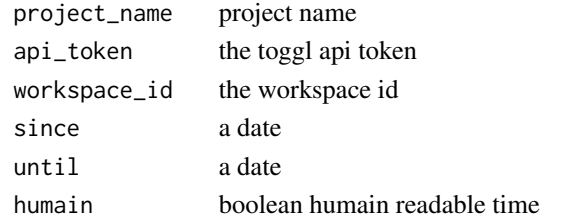

get\_project\_total *get project total time*

#### Description

get project total time

#### Usage

```
get_project_total(project_name = get_context_project(),
  api_token = get_toggl_api_token(),
 workspace_id = get_workspace_id(api_token), since = Sys.Date() -
  lubridate::years(1), until = Sys.Date())
```
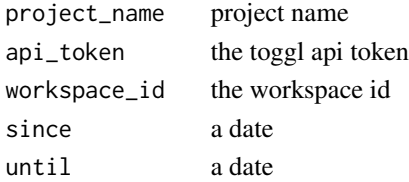

<span id="page-11-0"></span>get\_time\_entries *Get all time entries between 2 dates*

#### Description

Get all time entries between 2 dates

#### Usage

```
get_time_entries(api_token = get_toggl_api_token(), since = Sys.time()
  - lubridate::weeks(1), until = Sys.time())
```
#### Arguments

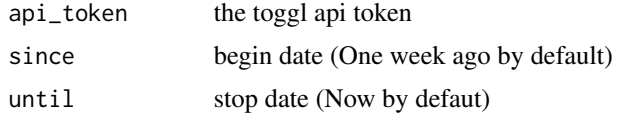

#### Value

a data.frame containing all time entries

#### Examples

## Not run: get\_time\_entries()

## End(Not run)

get\_toggl\_api\_token *get\_toggl\_api\_token*

#### Description

return the toggle api token

#### Usage

get\_toggl\_api\_token(ask = TRUE)

#### Arguments

ask booleen do we have to ask if missing

<span id="page-12-0"></span>get\_workspace\_id *get\_workspace\_id*

#### Description

Return the workspace id

#### Usage

get\_workspace\_id(api\_token = get\_toggl\_api\_token())

#### Arguments

api\_token the toggl api token

notification *show notification*

#### Description

show notification using message

#### Usage

notification(title, msg)

#### Arguments

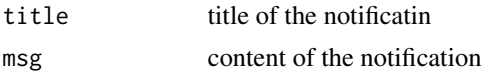

open\_toggl\_website\_app

*open toggle.com website on timesheet page*

## Description

open toggle.com website on timesheet page

#### Usage

open\_toggl\_website\_app()

```
open_toggl_website_profile
```
*open toggle.com website on profile page*

#### Description

open toggle.com website on profile page

### Usage

open\_toggl\_website\_profile()

set\_toggl\_api\_token *set\_toggl\_api\_token*

#### Description

set the toggle api token

#### Usage

set\_toggl\_api\_token(token)

#### Arguments

token toggl api token

toggl\_create *toggl\_create*

### Description

create a

# Usage

```
toggl_create(description = get_context(), start = now(), stop,
 duration, api_token = get_toggl_api_token())
```
#### <span id="page-14-0"></span>toggl\_create\_project 15

# Arguments

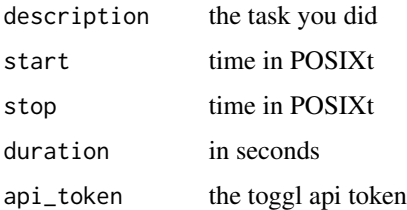

# Examples

```
## Not run:
options(toggl_api_token = "XXXXXXXX")# set your toggl api token here
toggl_create(duration=1200)
```
## End(Not run)

toggl\_create\_project *toggl\_create\_project*

#### Description

create a project

#### Usage

```
toggl_create_project(project_name = get_context_project(),
 api_token = get_toggl_api_token(),
 workspace_id = get_workspace_id(api_token), client = NULL)
```
#### Arguments

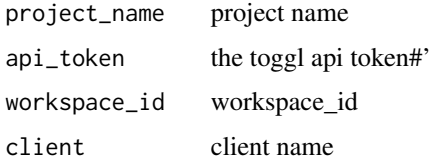

#### Examples

```
## Not run:
toggl_create_project()
```
## End(Not run)

<span id="page-15-0"></span>toggl\_start *toggl\_start*

#### Description

start a task

#### Usage

```
toggl_start(description = get_context(), client = "without client",
 project_name = get_context_project(), start = now(),
 api_token = get_toggl_api_token(),
 workspace_id = get_workspace_id(api_token))
```
#### Arguments

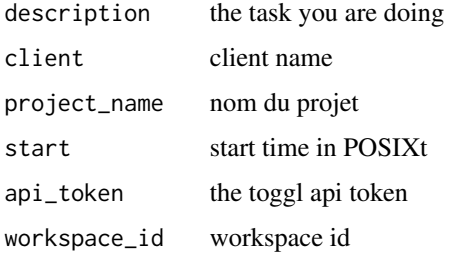

#### Examples

```
## Not run:
get_toggl_api_token()# set your api token here
toggl_start()
```
## End(Not run)

toggl\_stop *toggl\_stop*

#### Description

stop the active task

#### Usage

```
toggl_stop(current = get_current(), api_token = get_toggl_api_token())
```
# <span id="page-16-0"></span>Arguments

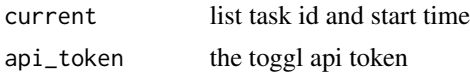

#### Examples

```
## Not run:
options(toggl_api_token = "XXXXXXXX")# set your api token here
toggl_start()
toggl_stop()
```
## End(Not run)

update\_toggl\_api\_token *update\_toggl\_api\_token*

# Description

update the toggle api token

# Usage

update\_toggl\_api\_token()

# <span id="page-17-0"></span>Index

ask\_toggl\_api\_token, [3](#page-2-0) client\_id\_to\_name, [3](#page-2-0) client\_name\_to\_id, [4](#page-3-0) correct\_date, [4](#page-3-0) create\_client, [5](#page-4-0) delete\_toggl\_api\_token, [5](#page-4-0) get\_all\_client\_info, [6](#page-5-0) get\_all\_client\_names, [6](#page-5-0) get\_all\_project\_names, [7](#page-6-0) get\_client\_project, [7](#page-6-0) get\_context, [8](#page-7-0) get\_context\_project, [8](#page-7-0) get\_current, [8](#page-7-0) get\_current\_duration, [9](#page-8-0) get\_dashboard, [9](#page-8-0) get\_project\_id, [10](#page-9-0) get\_project\_id\_and\_name, [10](#page-9-0) get\_project\_task\_detail, [11](#page-10-0) get\_project\_total, [11](#page-10-0) get\_time\_entries, [12](#page-11-0) get\_toggl\_api\_token, [12](#page-11-0) get\_workspace\_id, [13](#page-12-0) notification, [13](#page-12-0) open\_toggl\_website\_app, [13](#page-12-0) open\_toggl\_website\_profile, [14](#page-13-0) set\_toggl\_api\_token, [14](#page-13-0) toggl\_create, [14](#page-13-0) toggl\_create\_project, [15](#page-14-0) toggl\_start, [16](#page-15-0) toggl\_stop, [16](#page-15-0) togglr *(*togglr-package*)*, [2](#page-1-0) togglr-package, [2](#page-1-0)

update\_toggl\_api\_token, [17](#page-16-0)